## 2.72 - Mayıs 2021

2.72 sürümünde yapılan yenilikler aşağıdaki şekildedir:

## Sürümde Yer Alan Yenilikler

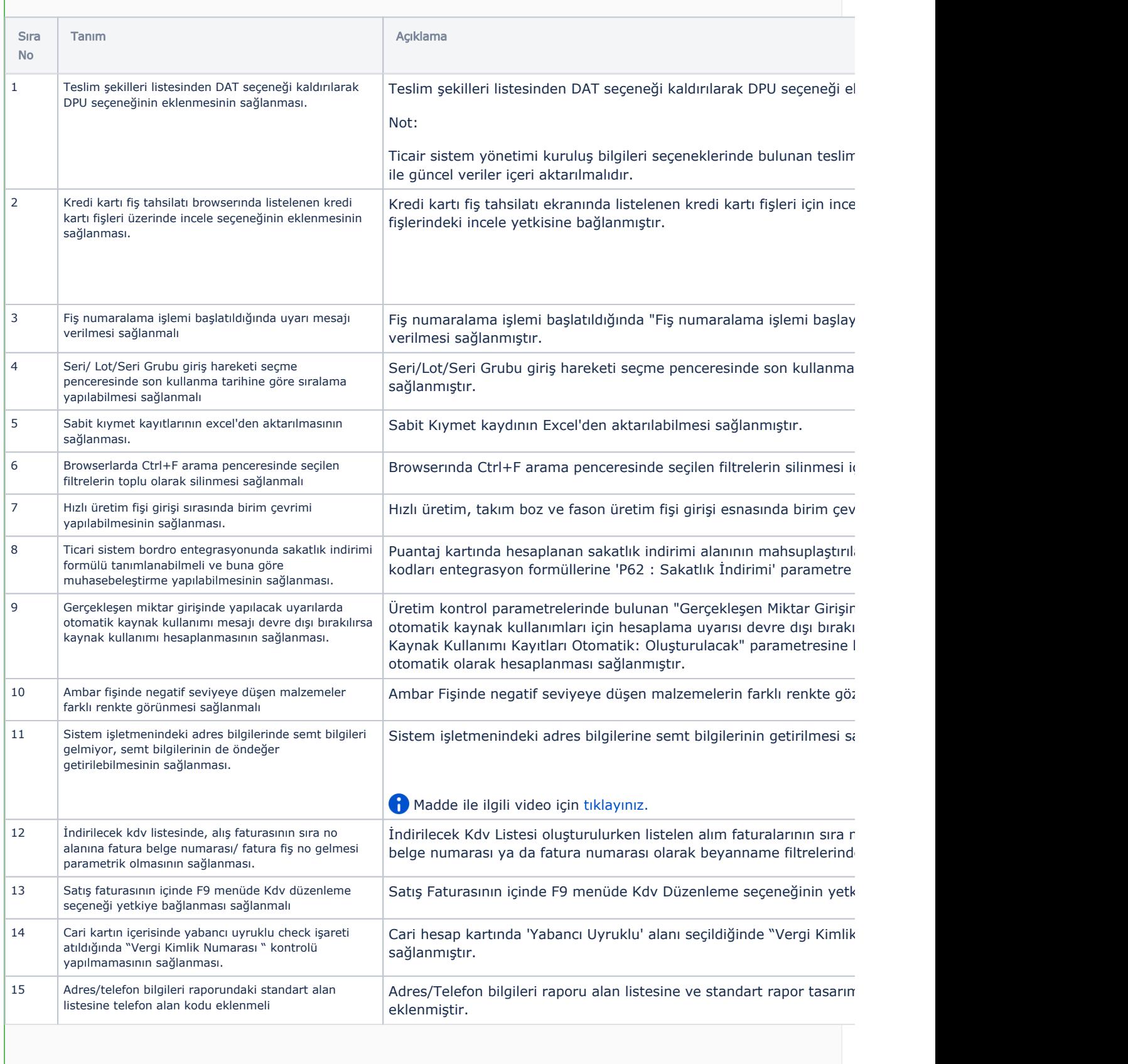

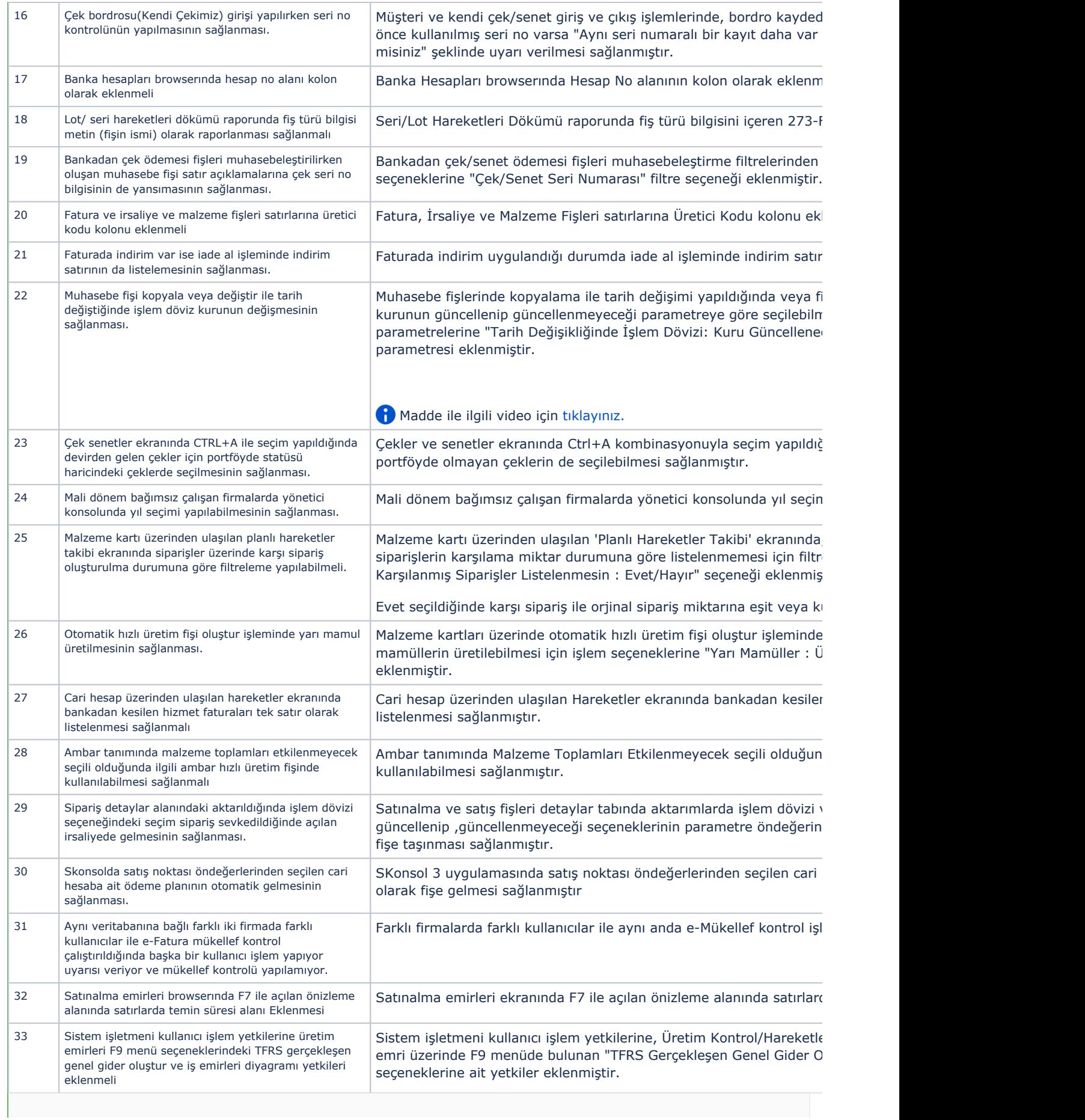

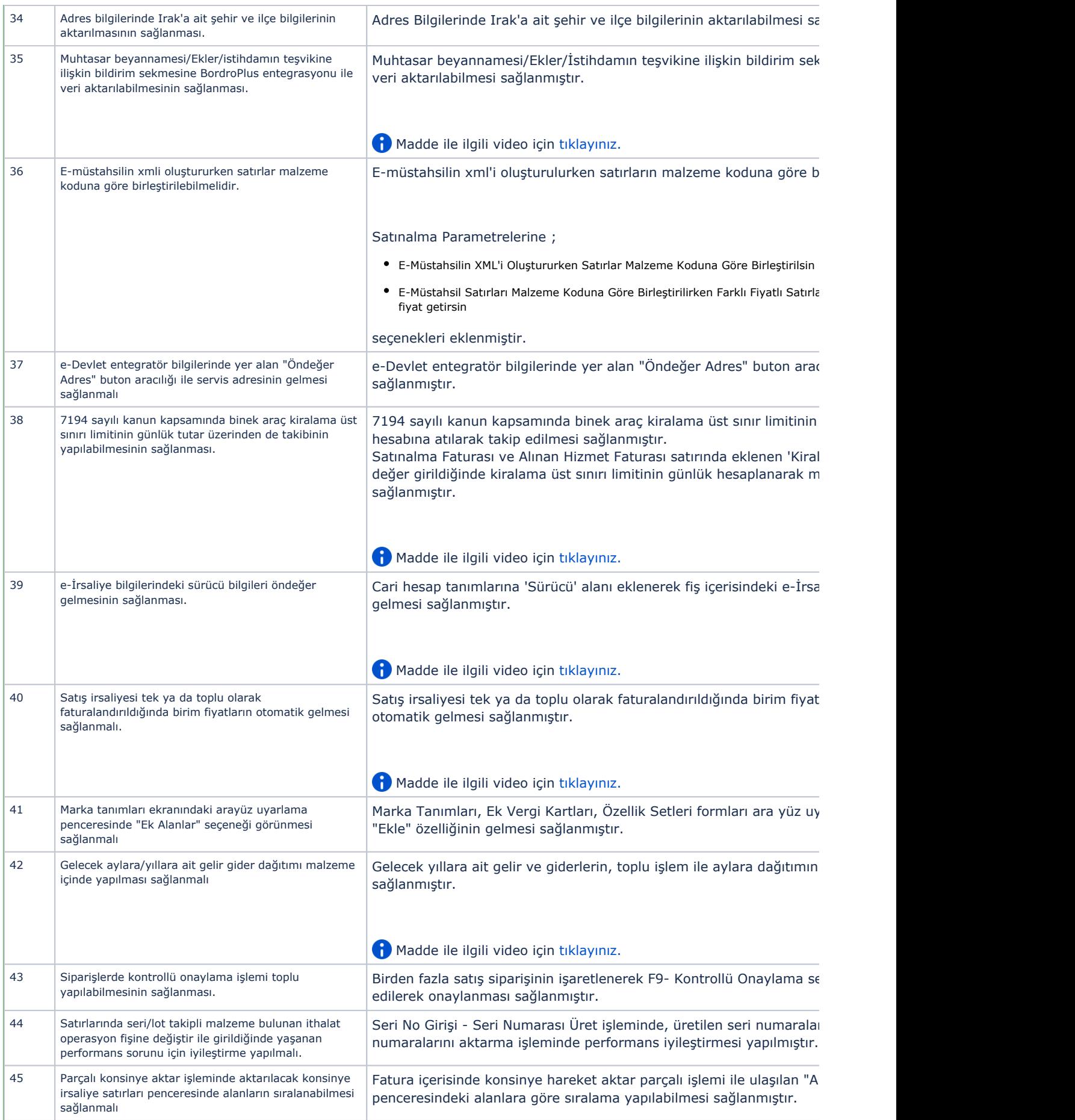

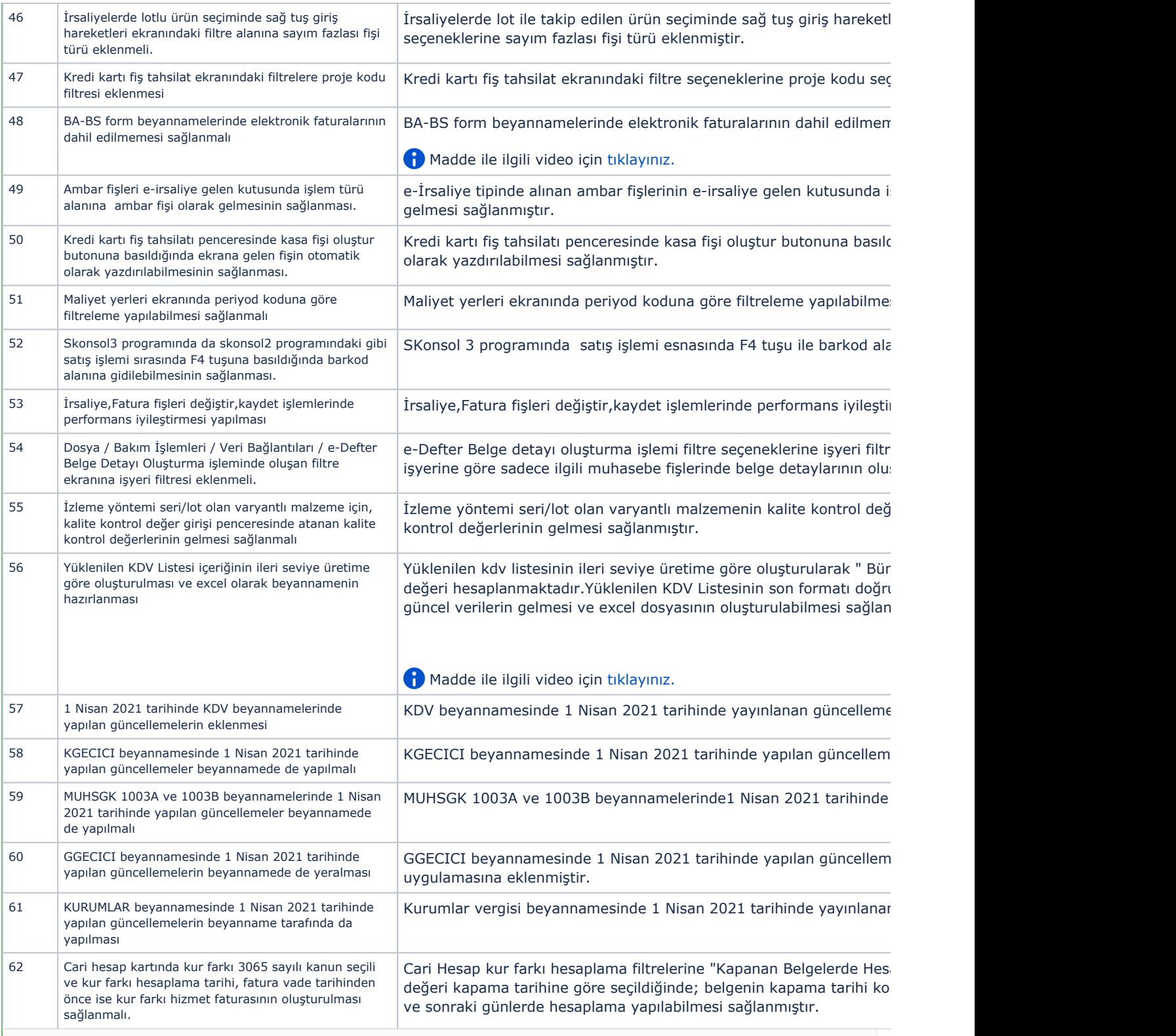

## Sürümde Yer Alan İyileştirmeler

Н

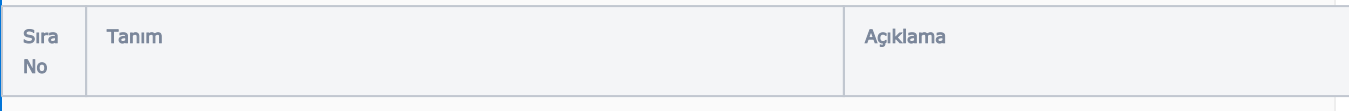

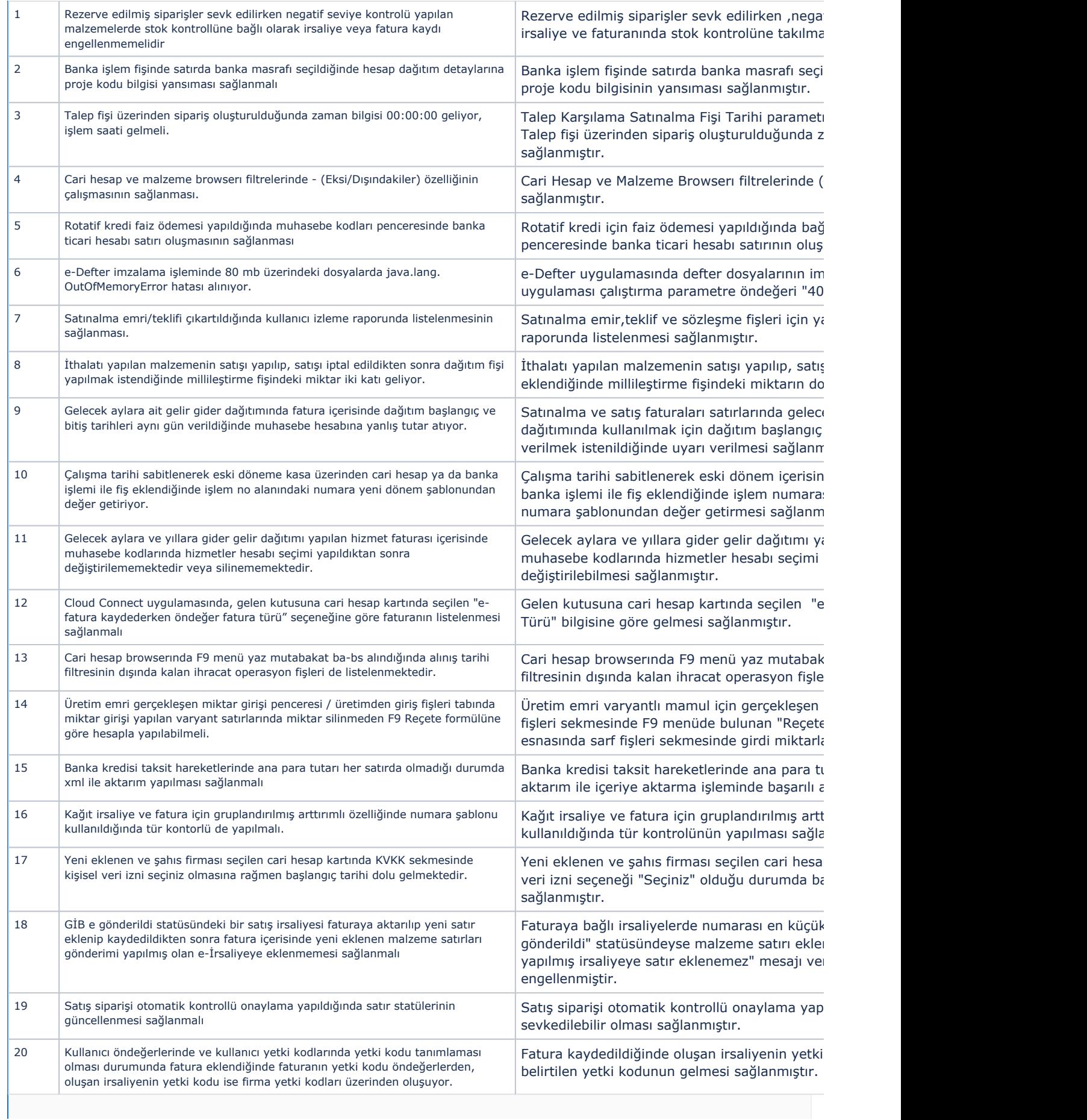

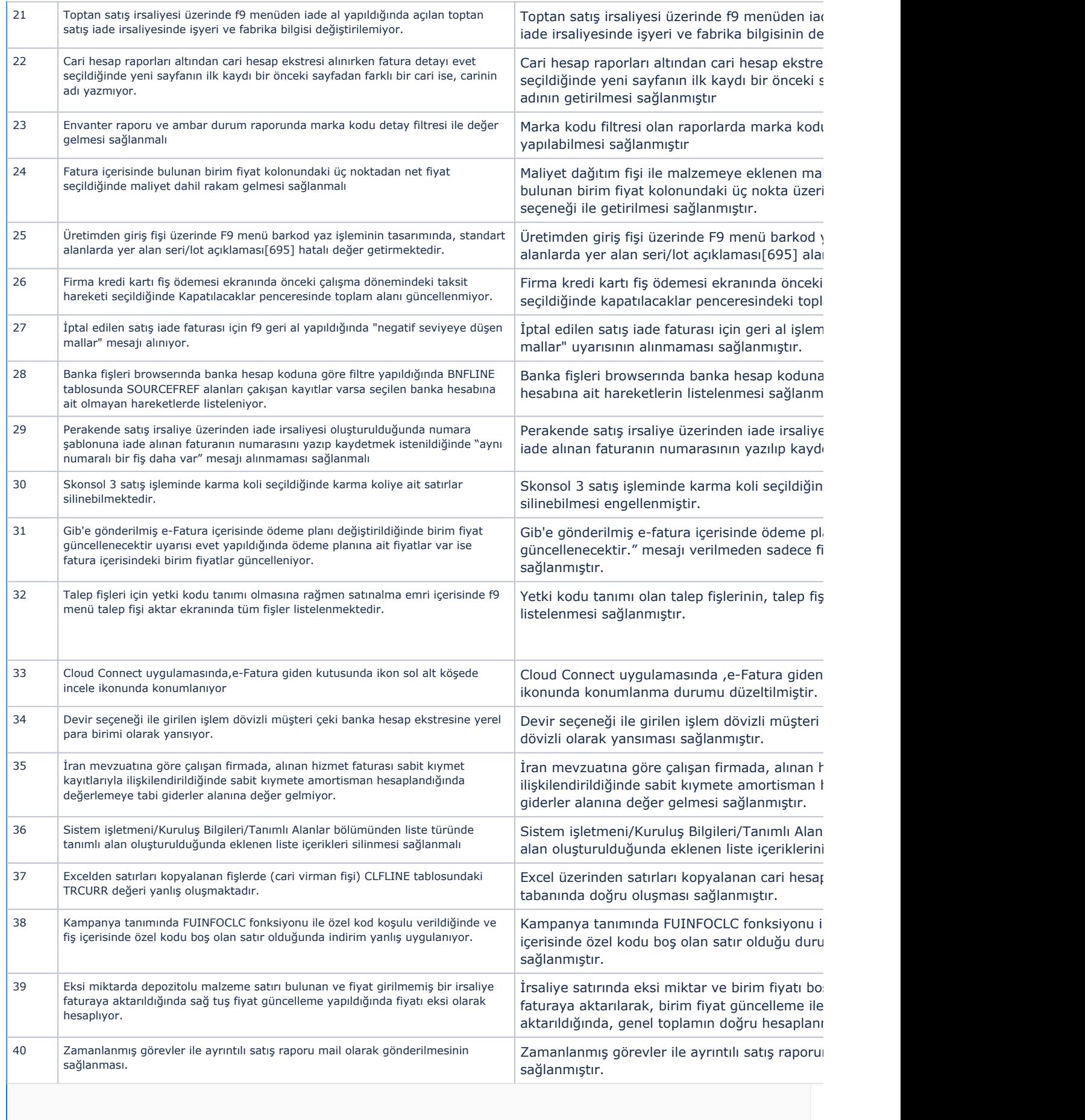

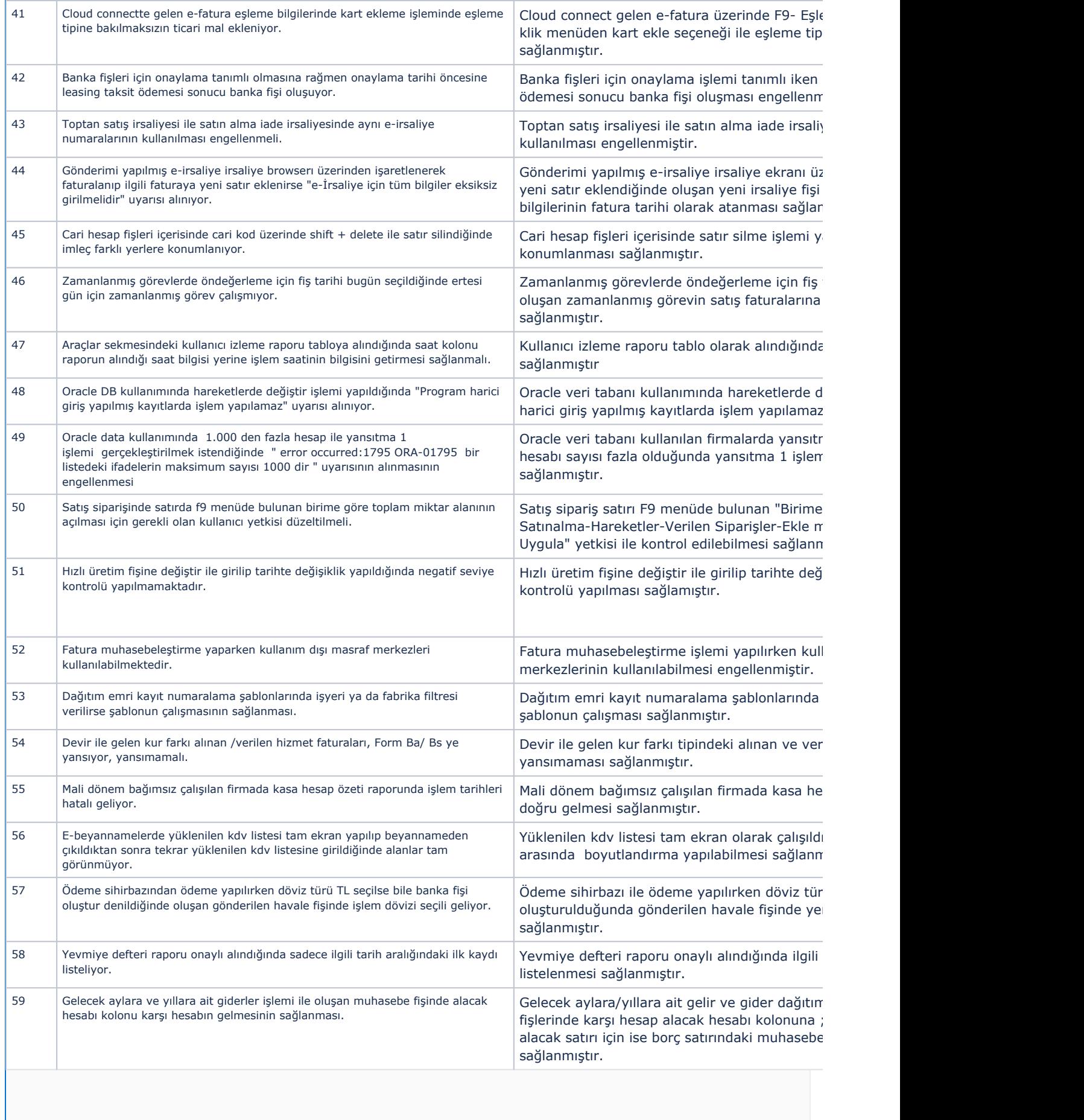

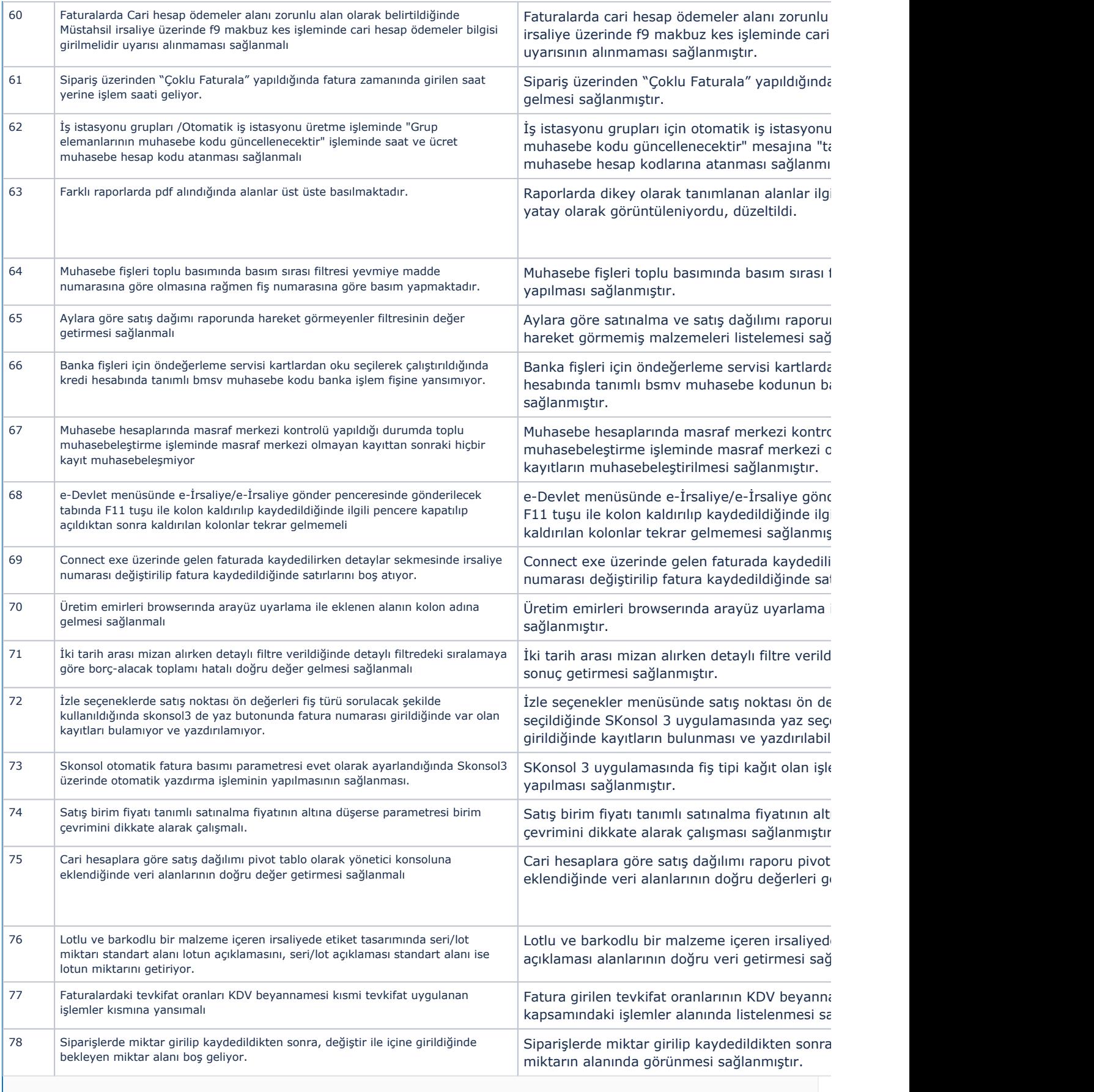

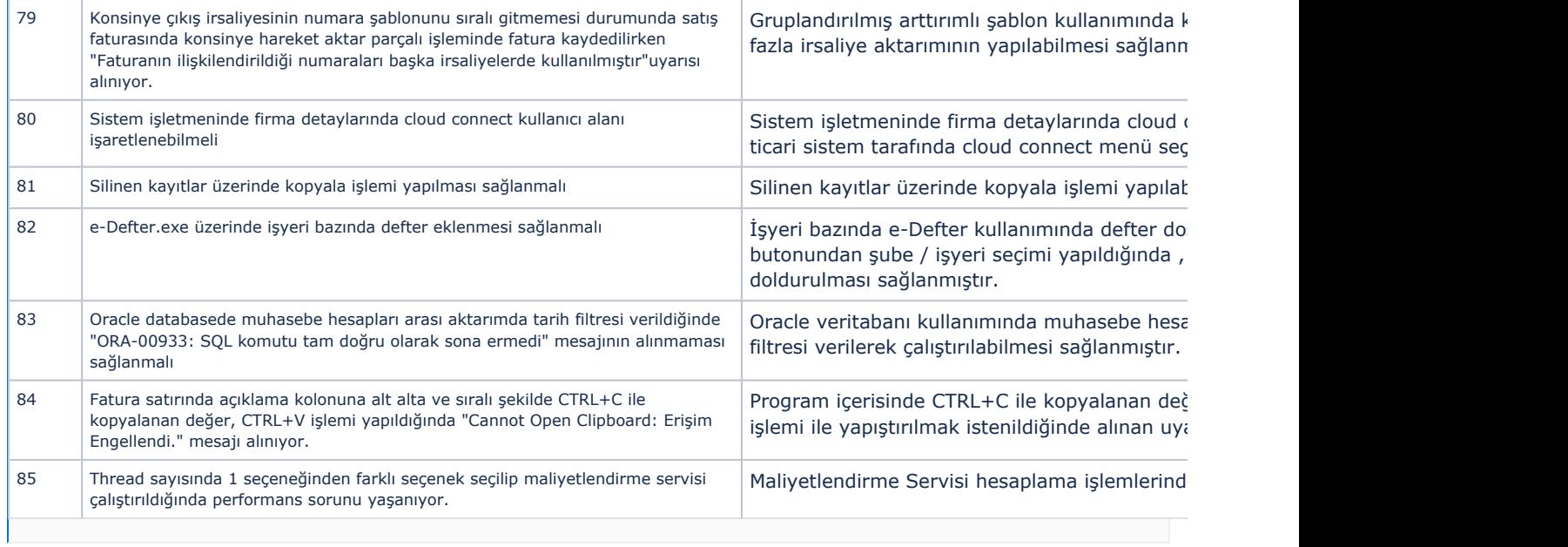